<sub>Документ подписан прос**Министер с пвомна**уки и высшего образо<mark>вания Российской Федерации</mark></sub> Информация о владельце:<br>ФИО: Игнатенко Виталий Ивановитеральное государственное бюджетное образовательное учреждение высшего образования Должность: Проректор по образовательной деятельности и молодежной политике>>>>><br>Дата поллисания: 12.01.2024 07 РАЗАДОЛЯРНЫЙ ГОСУДАРСТВЕННЫЙ УНИВЕРСИТЕТ ИМ. Н.М. Федоровского» (ЗГУ) ФИО: Игнатенко Виталий Иванович Дата подписания: 12.01.2024 07<del>.10.01</del> Уникальный программный ключ: a49ae343af5448d45d7e3e1e499659da8109ba78

> УТВЕРЖДАЮ Проректор по ОД

> > \_\_\_\_\_\_\_\_\_\_\_\_ В.И. Игнатенко

# **Эксплуатация и ремонт металлургических машин и агрегатов с гидравлическим приводом**

рабочая программа дисциплины (модуля)

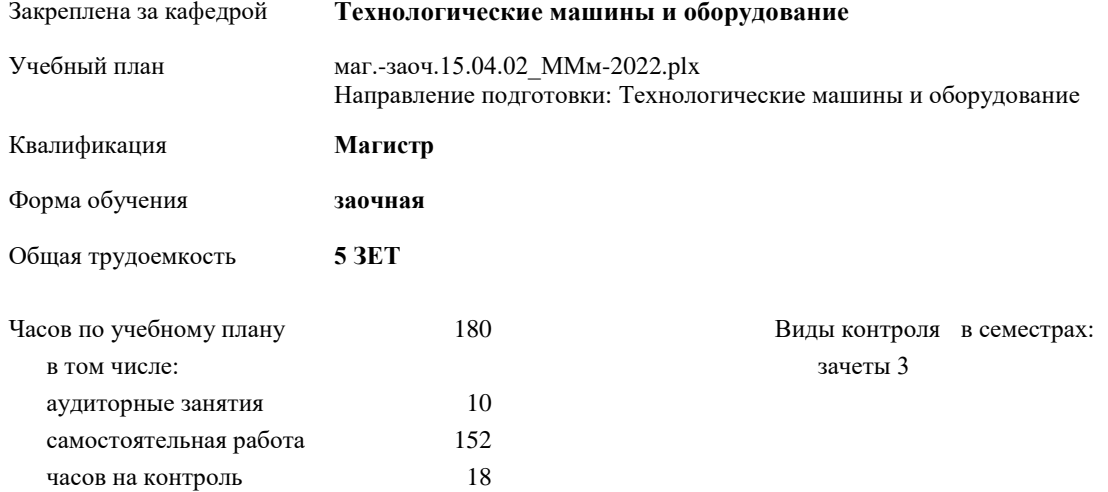

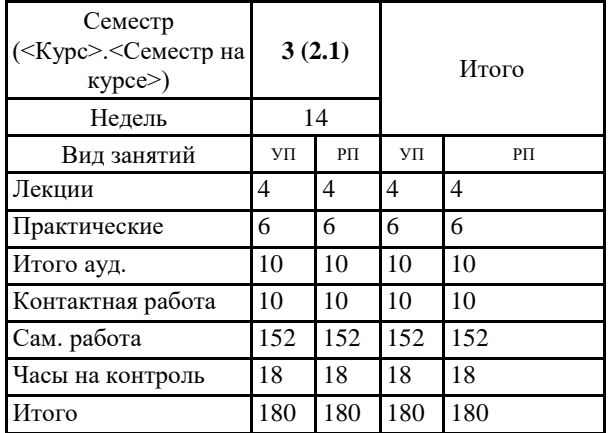

#### **Распределение часов дисциплины по семестрам**

Программу составил(и):

*к.т.н. доцент Мельников Р.В. \_\_\_\_\_\_\_\_\_\_\_\_\_\_\_\_\_\_\_\_*

Согласовано:

*к.т.н. доцент Федоров А.А. \_\_\_\_\_\_\_\_\_\_\_\_\_\_\_\_\_\_\_\_*

Рабочая программа дисциплины **Эксплуатация и ремонт металлургических машин и агрегатов с гидравлическим приводом**

разработана в соответствии с ФГОС:

Федеральный государственный образовательный стандарт высшего образования - магистратура по направлению подготовки 15.04.02 Технологические машины и оборудование (приказ Минобрнауки России от 14.08.2020 г. № 1026)

составлена на основании учебного плана: Направление подготовки: Технологические машины и оборудование утвержденного учёным советом вуза от 10.06.2022 г. протокол № 11-3/5

Рабочая программа одобрена на заседании кафедры **Технологические машины и оборудование**

Протокол от 20.05.2022 г. № 8 Срок действия программы: 2022-2023 уч.г. Зав. кафедрой к.т.н., доцент С.С. Пилипенко

#### **Визирование РПД для исполнения в очередном учебном году**

*к.т.н. Доцент Мельников Р.В.* \_\_ \_\_\_\_\_\_\_\_\_\_ 2023 г.

Рабочая программа пересмотрена, обсуждена и одобрена для исполнения в 2023-2024 учебном году на заседании кафедры **Технологические машины и оборудование**

> Протокол от  $\frac{1}{2023 \text{ r.}}$   $\frac{\text{N}_2}{\text{N}_2}$ Зав. кафедрой к.т.н., доцент А.А. Федоров

#### **Визирование РПД для исполнения в очередном учебном году**

 $20 \text{ F}$ .

Рабочая программа пересмотрена, обсуждена и одобрена для исполнения в 20\_\_-20\_\_ учебном году на заседании кафедры

#### **Технологические машины и оборудование**

Протокол от  $\qquad \qquad 20 \qquad$  г.  $N_2$ Зав. кафедрой

### **1. ЦЕЛИ ОСВОЕНИЯ ДИСЦИПЛИНЫ**

1.1 Целью изучения курса «Эксплуатация и ремонт металлургических машин и агрегатов с гидравлическим приводом» является формирование у обучающихся знаний по техническому обслуживанию, хранению, транспортировке металлургических машин с гидравлическим приводом и по другим вопросам эксплуатации и ремонта, а также выработку знаний основных положений нормативно-технической документации, регламентирующей эксплуатацию металлургических машин с гидроприводом. Для достижения этих целей должны быть решены задачи по освоению обучающимися вопросов из содержания дисциплины.

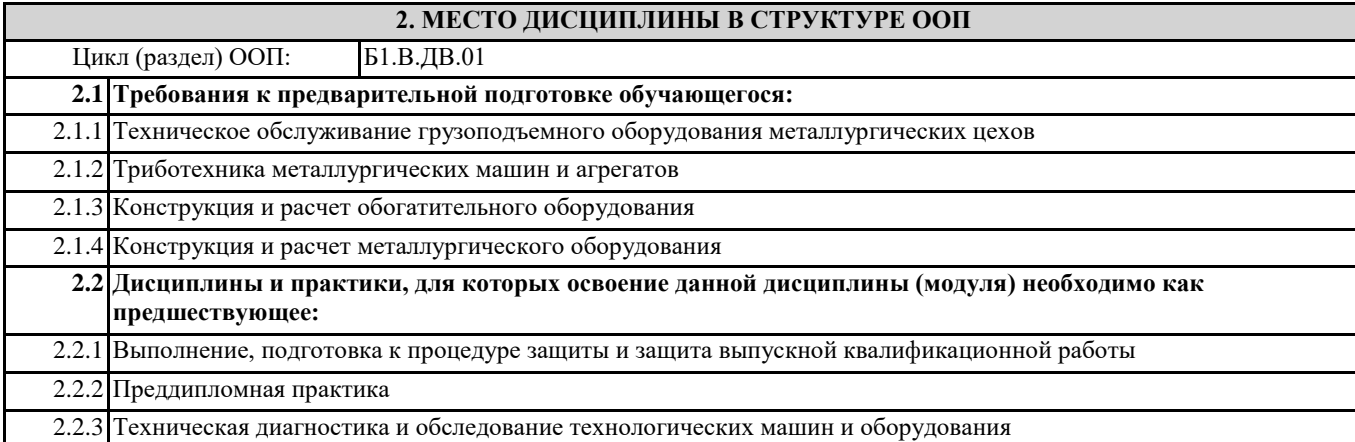

#### **3. КОМПЕТЕНЦИИ ОБУЧАЮЩЕГОСЯ, ФОРМИРУЕМЫЕ В РЕЗУЛЬТАТЕ ОСВОЕНИЯ ДИСЦИПЛИНЫ (МОДУЛЯ)**

#### **ПК-3: Способен принимать участие в организации и работе технических служб по ремонту, эксплуатации модернизации и проектировании металлургического оборудования**

**ПК-3.1: Осуществляет эксплуатацию, ремонт проектирование металлургических машин с различными приводами**

**ПК-4: Способен оценивать техническое состояние, выявлять и устранять неисправности в работе металлургического оборудования с гидравлическим, пневматическим и электромеханическим приводами, задействованными в технологическом процессе**

**ПК-4.3: Оценивает техническое состояние металлургического оборудования с различными приводами**

# **4. СТРУКТУРА И СОДЕРЖАНИЕ ДИСЦИПЛИНЫ (МОДУЛЯ)**

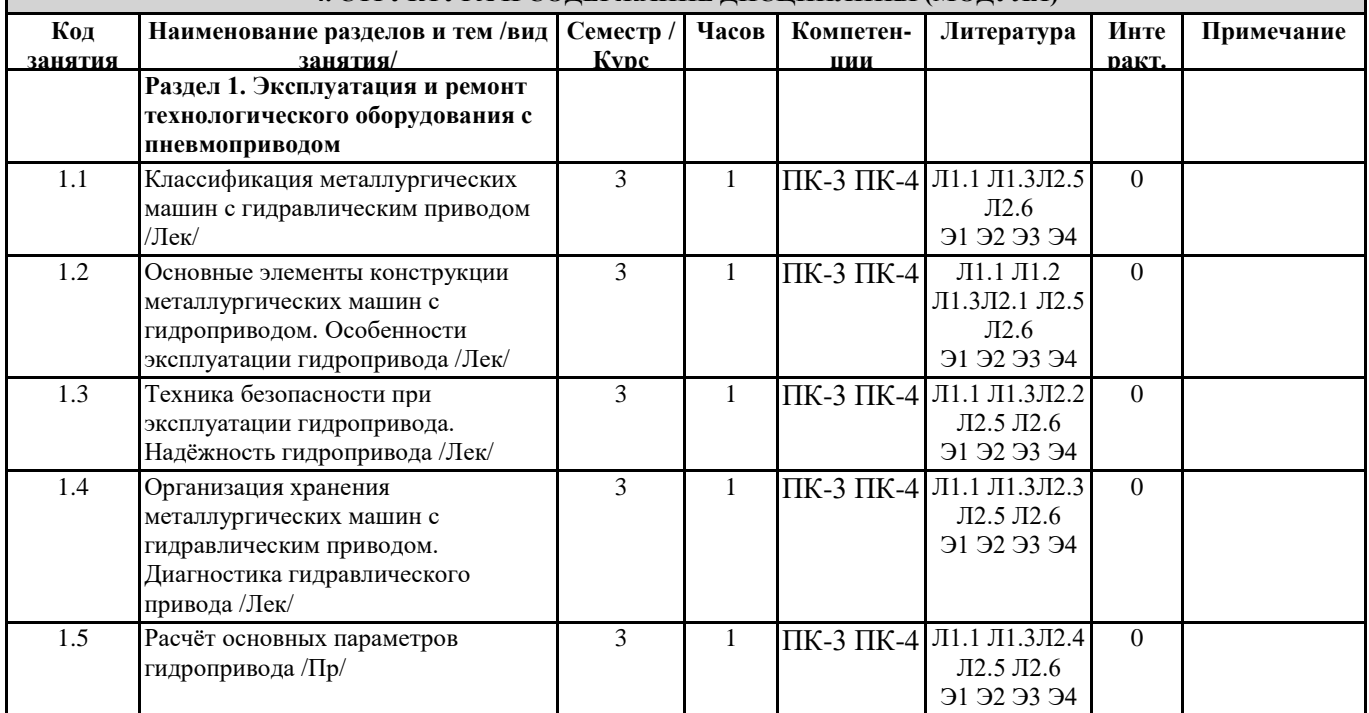

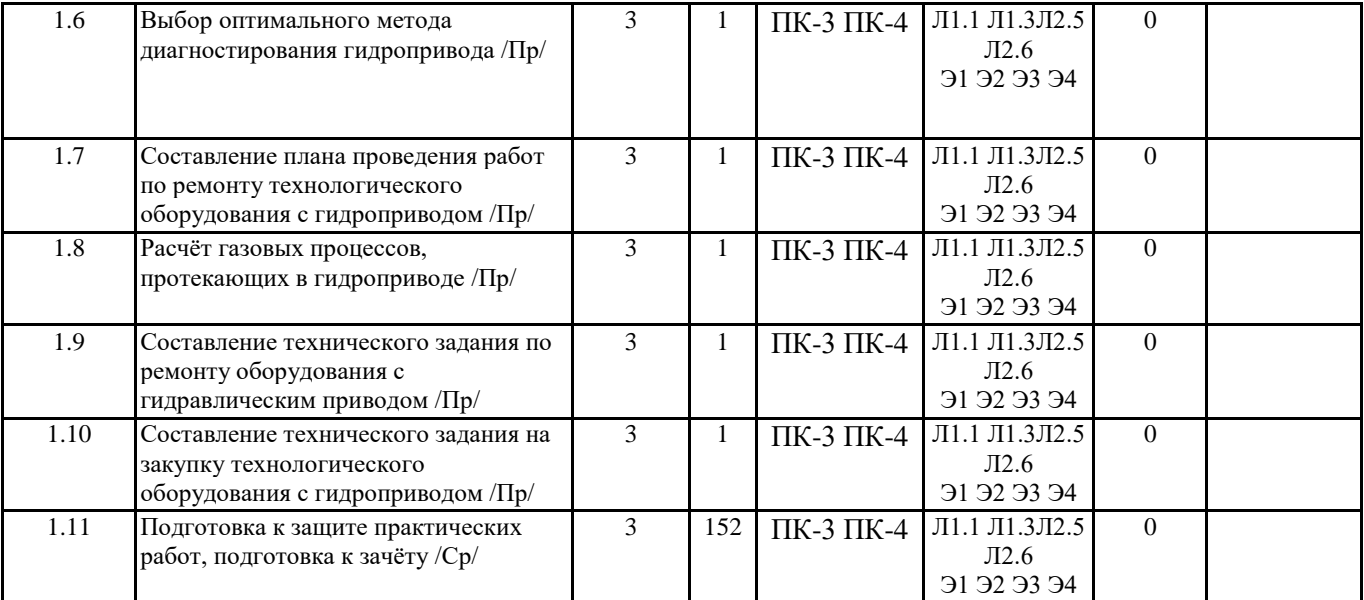

# **5. ФОНД ОЦЕНОЧНЫХ СРЕДСТВ**

ФОС расположен в разделе «Сведения об образовательной организации» подраздел «Образование» официального сайта ЗГУ http://polaruniversity.ru/sveden/education/eduop/

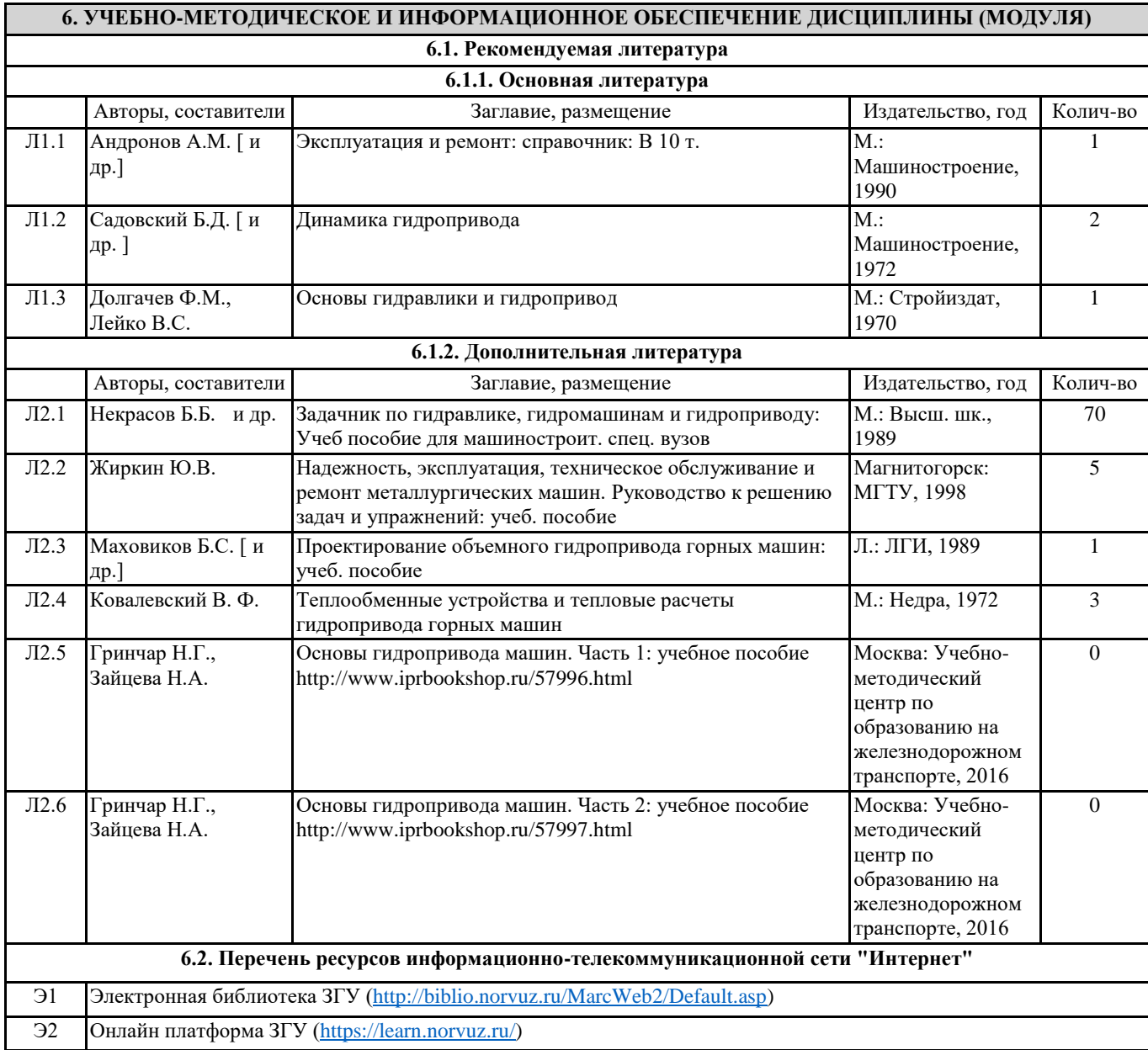

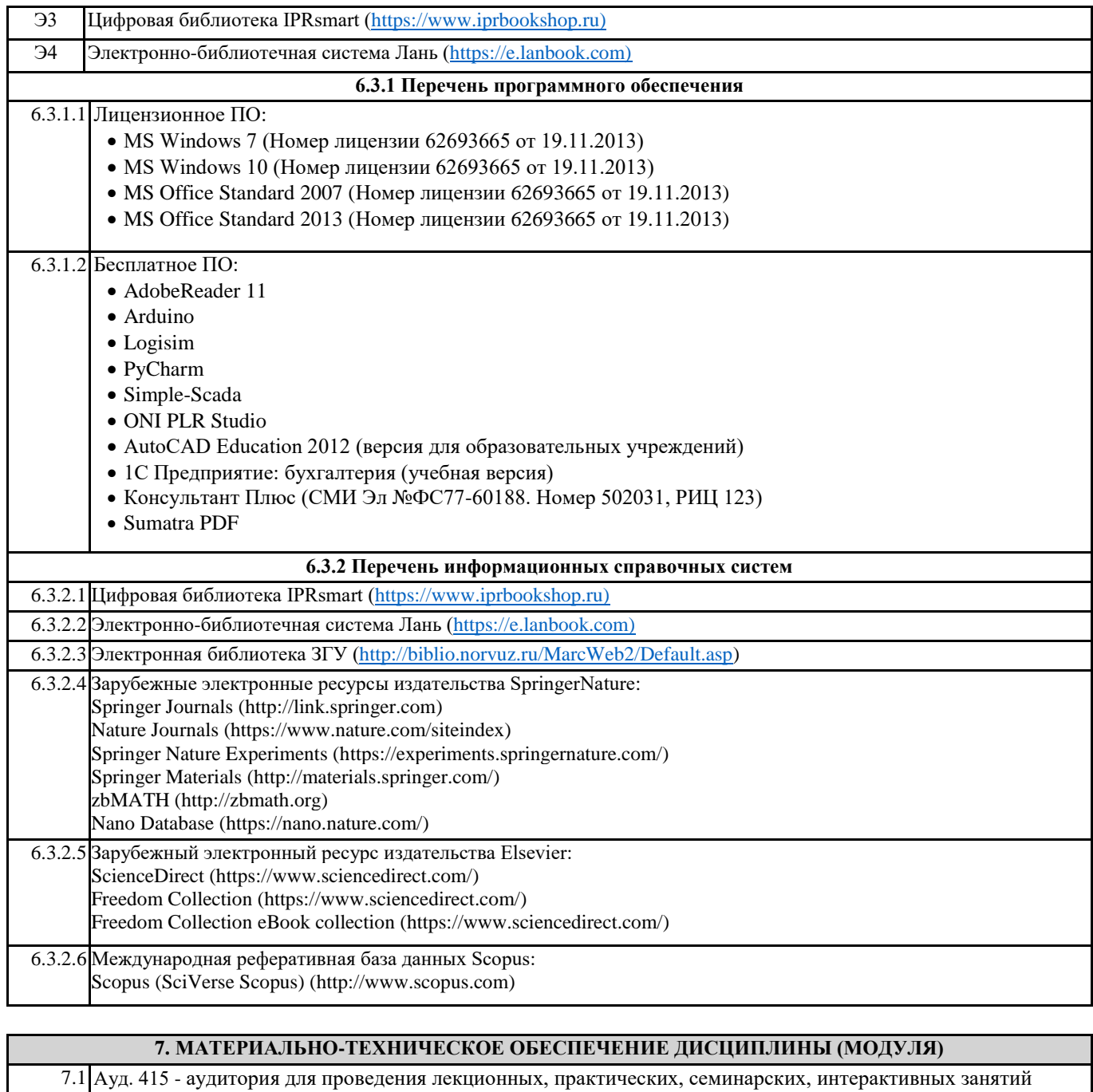

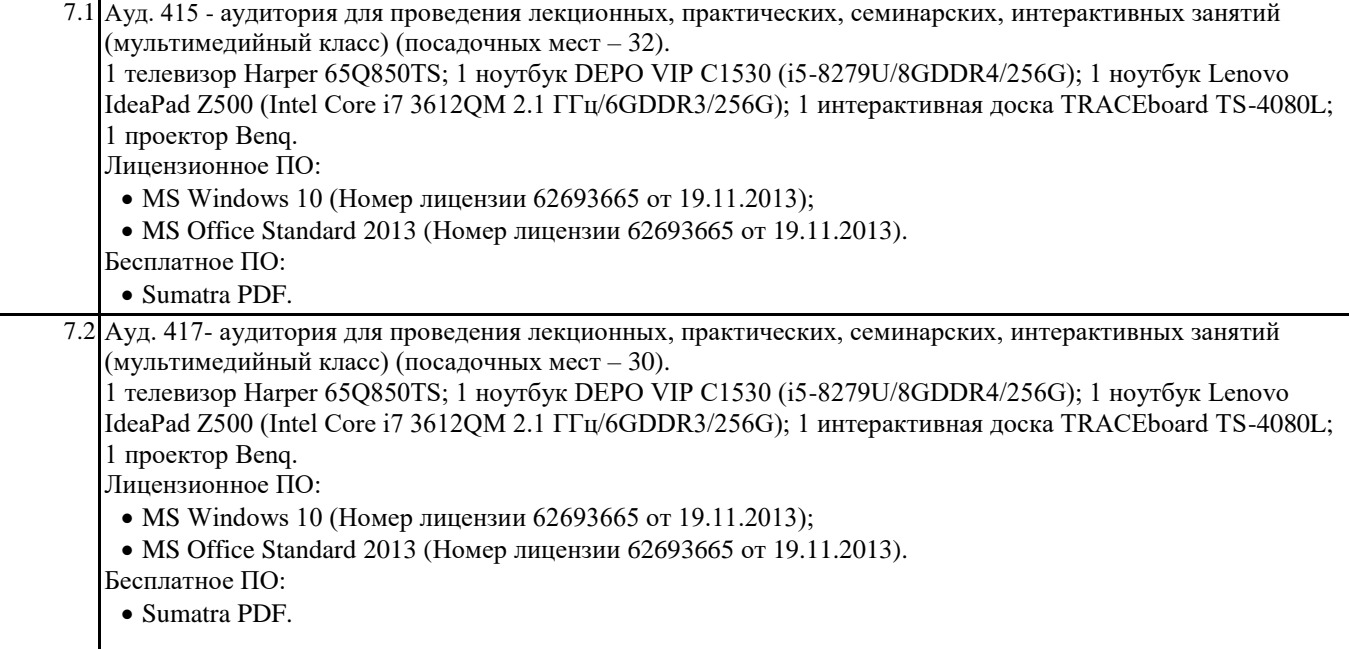

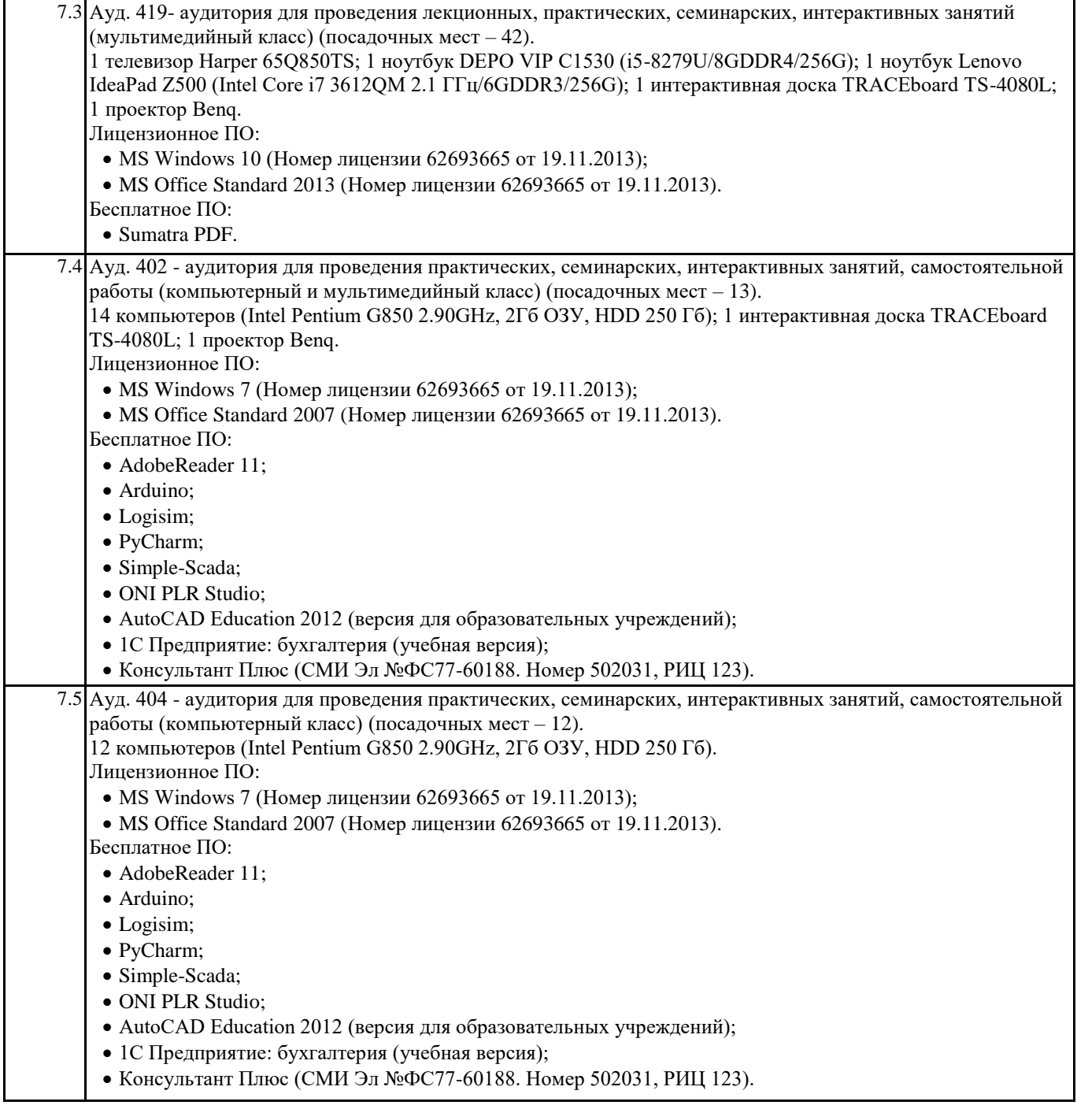

## **8. МЕТОДИЧЕСКИЕ УКАЗАНИЯ ДЛЯ ОБУЧАЮЩИХСЯ ПО ОСВОЕНИЮ ДИСЦИПЛИНЫ (МОДУЛЯ)**

При изучении методик расчёта следует помнить, что одними из основных целей производимых расчётов являются следующие: 1) оптимальный выбор оборудования и технологии его применения; 2) решение вопроса о достижении заданных показателей надёжности; 3) решение вопроса о прочности конструкции.